**AutoCAD Crack [Win/Mac] (2022)**

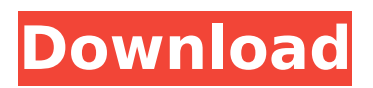

## **AutoCAD Crack + X64 (Latest)**

With the release of AutoCAD Free Download 2017, the drawing process has been altered such that users can work on drawings directly on their screens. User interfaces have been improved with the implementation of the ribbon, shown in Figure 1, which features a toolbar and drop-down menus. The ribbon is easy to use and move from one tool to the next. Ribbon icons for the various tools are placed on a toolbar at the top of the drawing area. This toolbar is automatically updated when the mouse is moved over different parts of the drawing area. Figure 1. The ribbon Where AutoCAD Activation Code features are highlighted in this book include the following: Creating models and drawings Changing settings Editing, viewing, and printing drawings CAD operations Figure 1. The ribbon Creating models and drawings The creation of 2D and 3D drawings from an overall plan 1. First, a drawing can be created from a sketch by dragging a new drawing object on the screen. This is done by clicking and dragging to select an object such as a rectangle or a circle. To create a 2D drawing, first select the area you want to be the new drawing. Then press the ENTER key on the keyboard. To create a 3D drawing, first select the area you want to be the new drawing. Then press the ENTER key on the keyboard or select the SURFACE button. 2. When the drawing is completed, if you have not finished with it, press the DRAW button. The NEW DRAWING window appears as shown in Figure 2. Figure 2. The new drawing window Figure 3. The new drawing window, with the 2D viewport on the left and the 3D viewport on the right Selecting models and drawings In the following sections, we will look at three views of the new drawing window. The window has three main sections: the drawing area, the zoom and pan tool, and the window controls. Figure 3. The new drawing window, with the 2D viewport on the left and the 3D viewport on the right 1. The NEW DRAWING window is the main window of AutoCAD Crack. By default, you see the 2D viewport (shown in the left half of Figure 3), in which you can select, move, and edit drawing objects and the axes. The 3D viewport (shown

## **AutoCAD**

Cloud services There are cloud services that allow the use of the AutoCAD Activation Code software from a remote location such as MobileWorks 2D, Omnigrafix. The use of cloud technology such as Autodesk Autodesk 360 Collaboration technology. Autodesk made available a Web-based solution, Autodesk 360, allowing collaboration and sharing of BIM and DWG files with others in real time. Autodesk was acquired by HPE in 2018. Legal issues Software licensing A number of legal issues arise in the context of the commercial use of AutoCAD. The copyright law in the United States applies in this area, not the laws of a particular state. That means that software licensing can be a complicated issue, particularly if a CAD software company has multiple legal entities, which are protected by different legal systems. This is because each of the different legal entities (e.g., a branch office versus a distribution centre) has different needs from a software company. This licensing issue is most prevalent in countries where the legal system favours copyright ownership, i.e., where the legal system is based on the idea that "he who owns the copyright owns the product" (no matter the product). In the United States, on the other hand, all software is considered a public works under copyright law, making a vendor's legal status irrelevant. Because of the complexity of the laws of various countries, many CAD software companies operate through a number of subsidiaries or legal entities, in particular in the United States. In this case, licenses for software are divided into different kinds of licenses. In general, the companies divide licensing into three types: The first type is for users. They are usually sold on a per-user basis. If a user of a company buys a product, he or she is granted a license to use the product for a specific number of uses. A typical user license may be an unlimited number of times within a day, or a specific number of times within a week. After a user has used the license, it expires. The second type is for commercial users, i.e., businesses. These licenses are sold on a per-user basis, similar to the first type. However, in addition to the user license, a commercial user also usually purchases a separate license for the company.

This is often referred to as a "company license". Companies typically have multiple computers in different locations. Each computer is usually connected to a local server that has ca3bfb1094

# **AutoCAD**

Choose Tools > Keys > Keygen. Enter the serial key and the file path. Select the keys and share them with others. Q: Does "leisure time" include all of someone's waking hours or is it more specific? When used in a sentence, what kind of relationship is implied between the word "leisure" and the word "time"? Is it something like: One person doing something meaningful/important and the other doing something meaningful/important is more satisfying than both doing something meaningless/unimportant together? Is it leisure is a set of things that happens during the time you have free to do whatever you want to? I am not asking about specific activities in terms of different times of day, though I will be if this question gets too broad (see update). I am also not asking about the concept of "leisure", I am asking about the word "leisure" in the context of this question, in general. To be clear, I am not looking for different uses of the word "leisure". This question is asking about the meaning of the word "leisure" in the context of the phrase "doing meaningful activities with your partner". A: There is no doubt the word 'leisure' comes from the Latin 'laudatio' meaning applause. This has given the word 'leisure' an almost exclusively positive connotation in English, and has a particular significance in the context of 'holiday' and 'free time'. However, in many cases, 'leisure' could be taken to imply a lack of necessity, that is that one can have fun with someone without it being 'work'. It is this 'play' sense that I think your question is referring to. 'He was able to have fun with his friends during his leisure time.' 'His friends were able to have fun with him during his leisure time.' So I would suggest your 2 are both plausible. In your case, I would perhaps go with the first, as I think it is clearer as to who is doing what. Dr. Bill Thompson, a psychologist, educator and lecturer on behavioral addiction, has died in a gun accident on Sunday. Thompson, 67, was reportedly in his office in La Habra, California, when he shot himself in the head. Thompson was in the office with a client. "Dr. Thompson,

#### **What's New In AutoCAD?**

Draw the perfect shapes. Draw the perfect shape. Even if you're not an expert 3D designer, you can use your mouse to draw and snap to create the perfect shape for your drawing or design. (video: 2:30 min.) Use the recently added Clear Markups to erase messy prints. Erase the messy prints on your drawing with the Clear Markups function. (video: 2:01 min.) CAD as a teacher and a learning tool. Designing doesn't have to be an inherently complicated process. With AutoCAD, you can also teach and learn with your designs. (video: 3:26 min.) Unite your disparate 3D files. With the new 3D file format, you can now combine different file formats, such as.stl,.dwg and.vtp, directly into the same 3D file. It's as easy as clicking a button. (video: 2:22 min.) Generating an Assembly Drawing Generate a new drawing based on the linked parts of another drawing, including the faces, edges, and vertices. It's all about assembly drawings. Assemblies are a critical aspect of any physical design. It's not enough to plan something—you need to visualize what it will look like. Without the ability to create assembly drawings, even simple projects would be difficult. To give you a hint of what you can create with assembly drawings, a pretty cool thing about AutoCAD 2023 is that it has a new feature called Generate Assembly Drawing. This feature allows you to create a new drawing based on another, linked drawing file. What's unique is that the linked drawing can be any of the file formats listed above, including 3D and 3D+ (video: 2:11 min.) Visualize your design as it's taking shape. To create a realistic image of your designs, AutoCAD has a new feature called Visualize Drawing (video: 1:54 min.) If you want to see how it works, here's a video tutorial. Revisions for an Improved Document Manager With the latest AutoCAD release, you have more control over what you can do with your drawings. Gone are the days of updating drawings and making small changes to them. In the new AutoCAD, you'll be able to

## **System Requirements For AutoCAD:**

These games will run great on a computer with at least the following specifications: Windows XP, Windows Vista, Windows 7, Windows 8 or Windows 10 2 GHz Intel Core 2 Duo, 2.66 GHz Intel Core 2 Duo, 2.7 GHz Intel Core 2 Duo, 2.8 GHz Intel Core 2 Duo, 3 GHz Intel Core i3, 4 GHz Intel Core i3, 4.0 GHz Intel Core i3, 4.1 GHz Intel Core i3, 4.2 GHz Intel Core i5, 5.0 GHz Intel Core

Related links:

<https://lishn.org/wp-content/uploads/2022/07/AutoCAD-47.pdf> <http://xn----btbbblceagw8cecbb8bl.xn--p1ai/autocad-x64-updated-2022/> https://myblogtime.com/wp-content/uploads/2022/07/AutoCAD\_Crack\_Free\_Latest.pdf <https://www.mein-hechtsheim.de/advert/autocad-3264bit-april-2022/> <https://www.alconfin.it/wp-content/uploads/2022/07/AutoCAD-47.pdf> <http://www.studiofratini.com/autocad-with-license-key-for-windows-updated-2022/> [https://www.coursesuggest.com/wp-content/uploads/2022/07/AutoCAD\\_Free\\_Latest2022.pdf](https://www.coursesuggest.com/wp-content/uploads/2022/07/AutoCAD_Free_Latest2022.pdf) <http://www.male-blog.com/?p=73645> <http://www.readbutneverred.com/wp-content/uploads/2022/07/AutoCAD-62.pdf> <https://vv411.com/advert/autocad-crack-39/> <https://theferosempire.com/wp-content/uploads/2022/07/AutoCAD-18.pdf> <https://ayusya.in/autocad-free-download-3264bit-5/> <https://ksycomputer.com/autocad-23-1-crack-download-3264bit-latest/> [https://fajas.club/wp-content/uploads/2022/07/AutoCAD\\_Crack\\_\\_Download\\_3264bit\\_2022\\_New.pdf](https://fajas.club/wp-content/uploads/2022/07/AutoCAD_Crack__Download_3264bit_2022_New.pdf) <https://myirishconnections.com/2022/07/24/> <https://nysccommunity.com/advert/autocad-24-2-with-key-free-latest-2022/> <http://nuihoney.com/autocad-free-latest-2/> <https://missionmieuxetre.com/2022/07/24/autocad-20-0-with-license-code-free-download-win-mac/> <https://arteshantalnails.com/2022/07/24/autocad-20-1-crack-torrent-download-mac-win/>

<http://www.italiankart.it/advert/autocad-win-mac-latest/>